## **Programa del GESREADER 2 con la versión 4.0.2 o superior.**

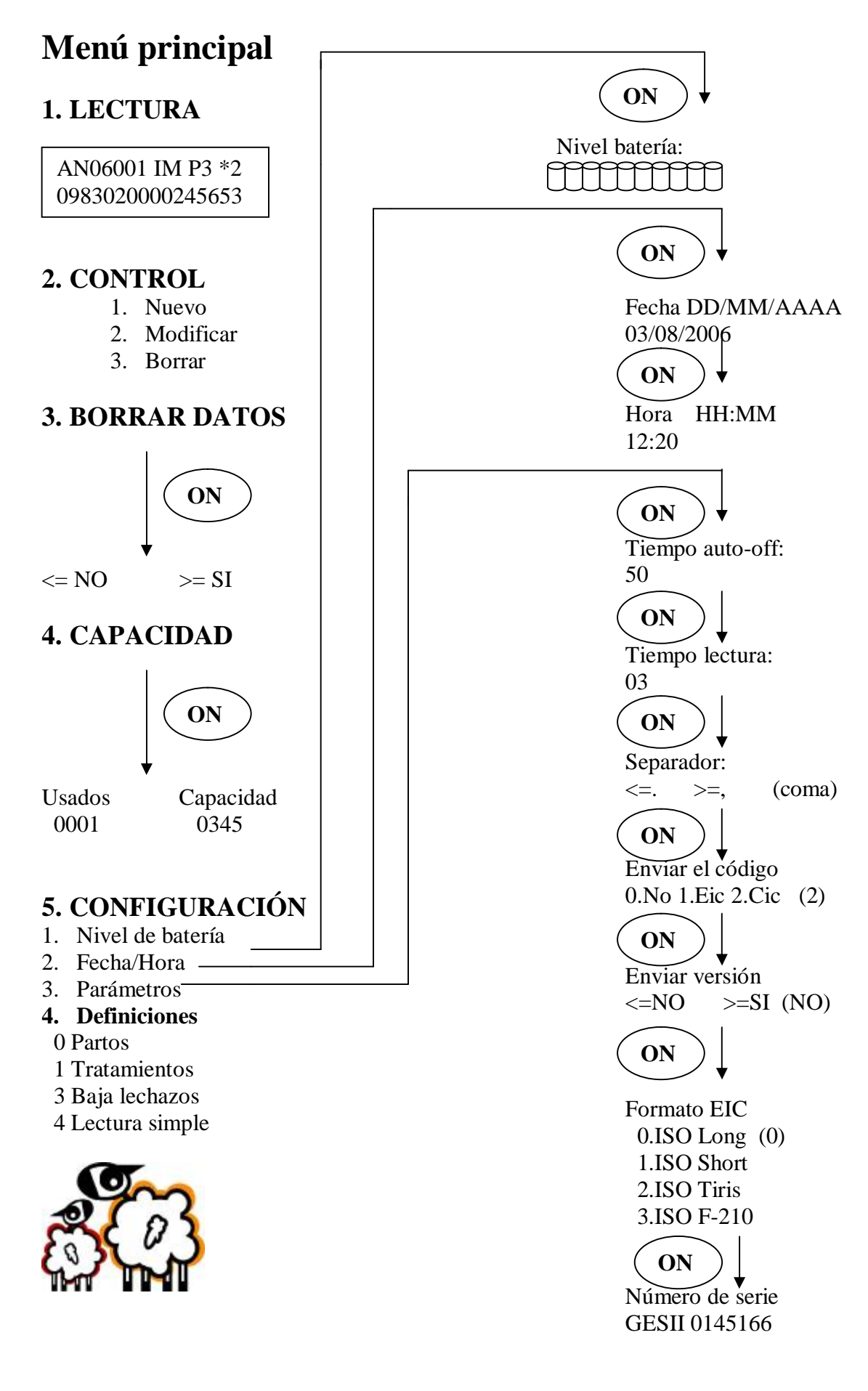

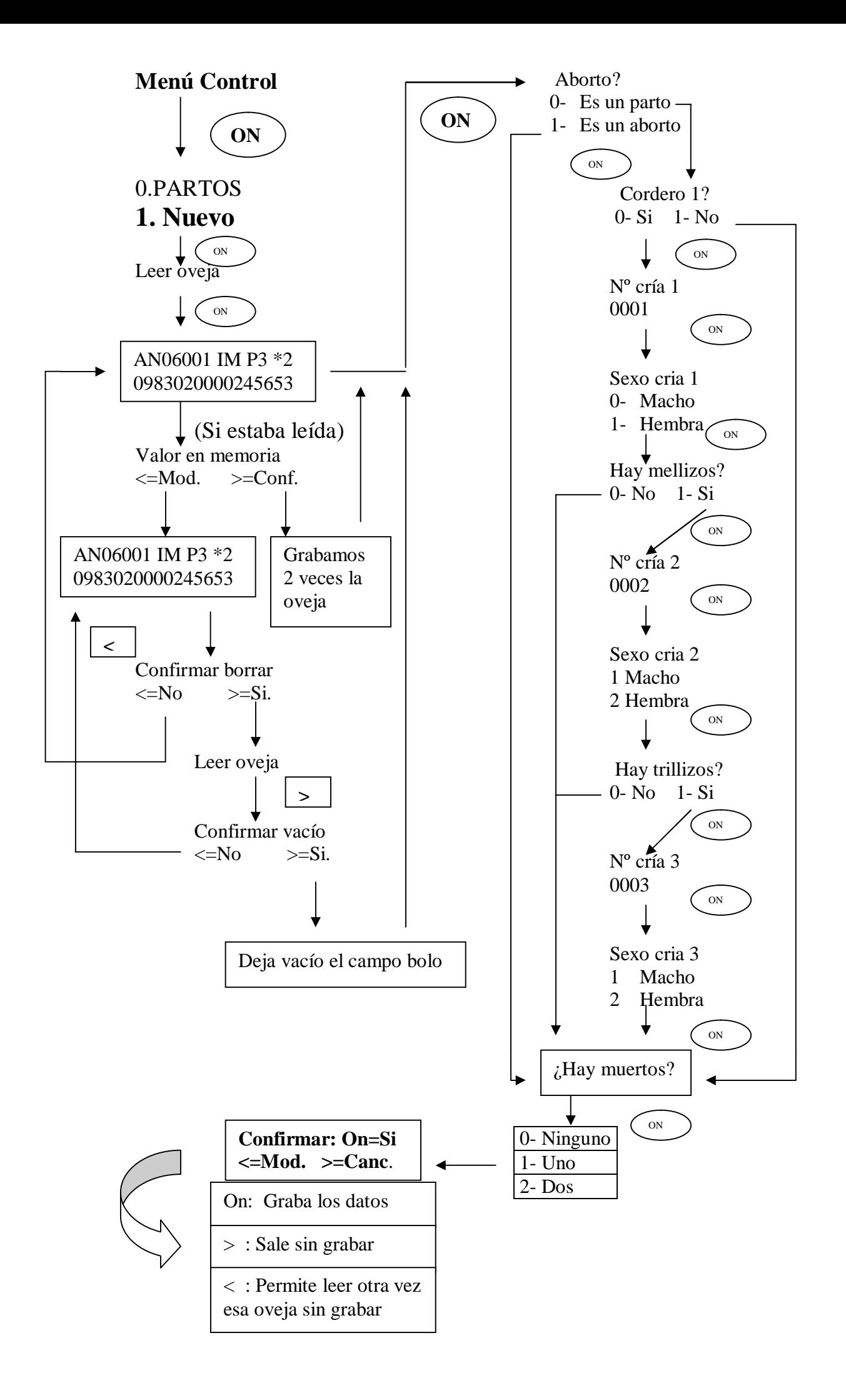

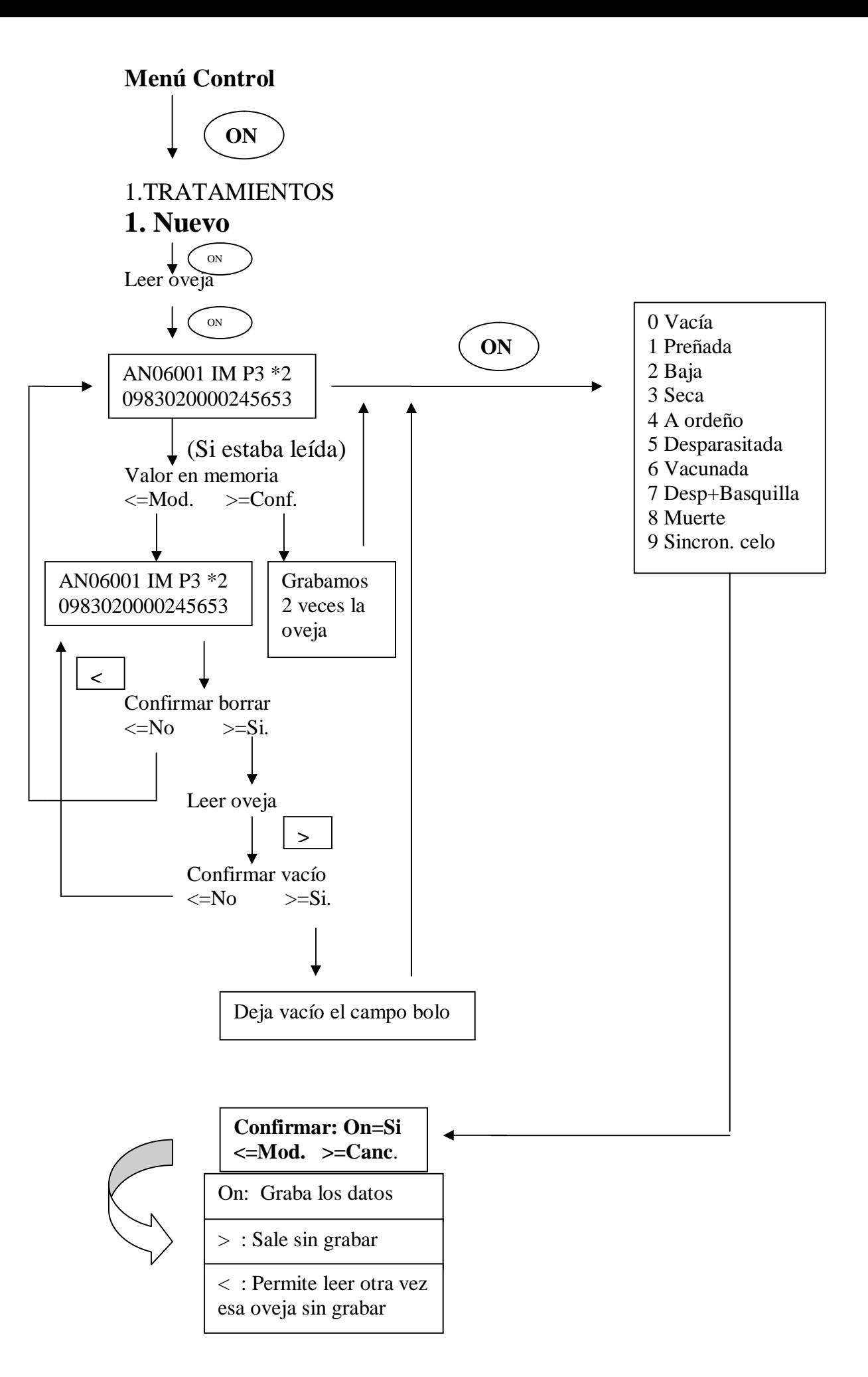

## **Menú Control**

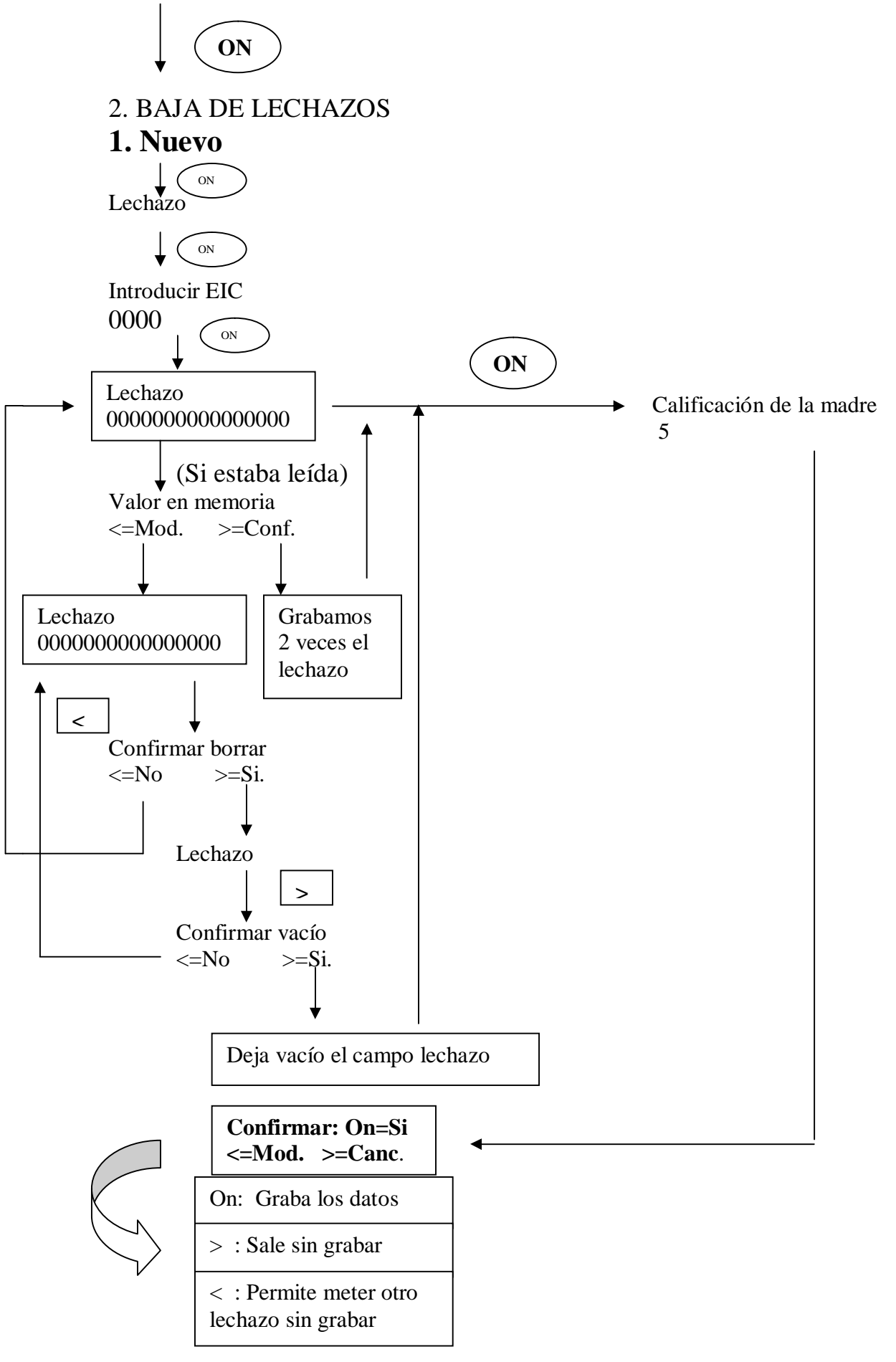

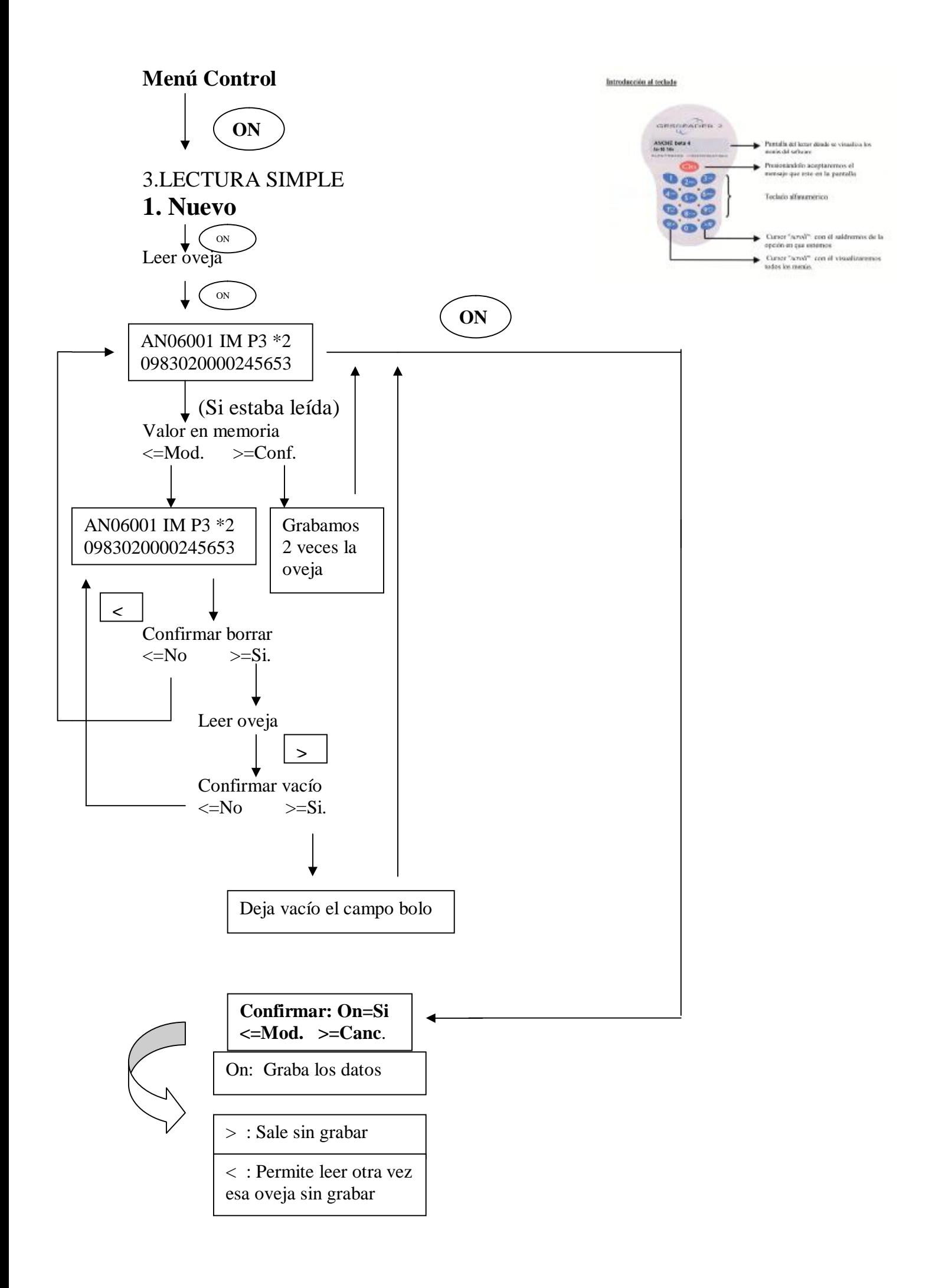

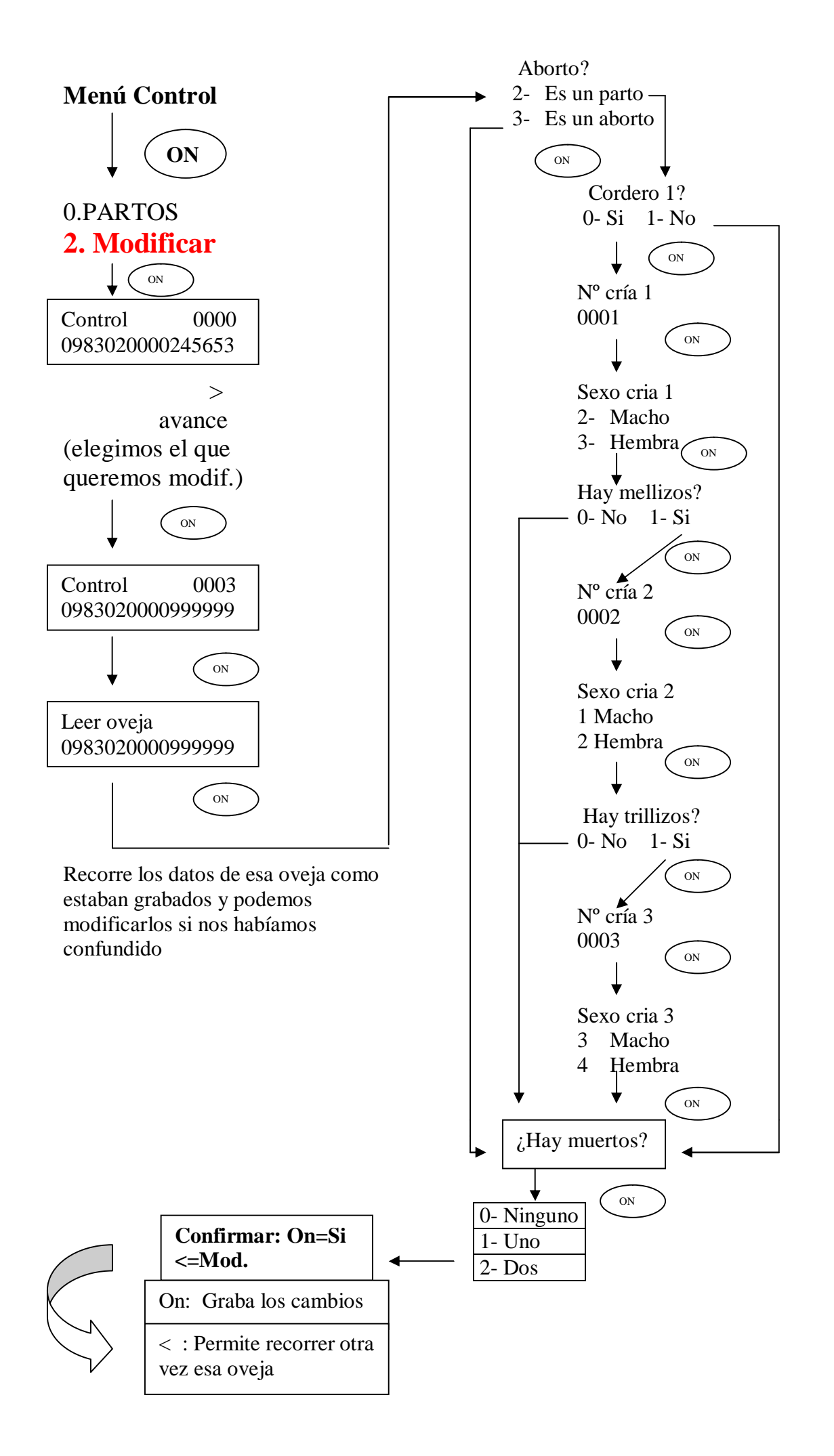

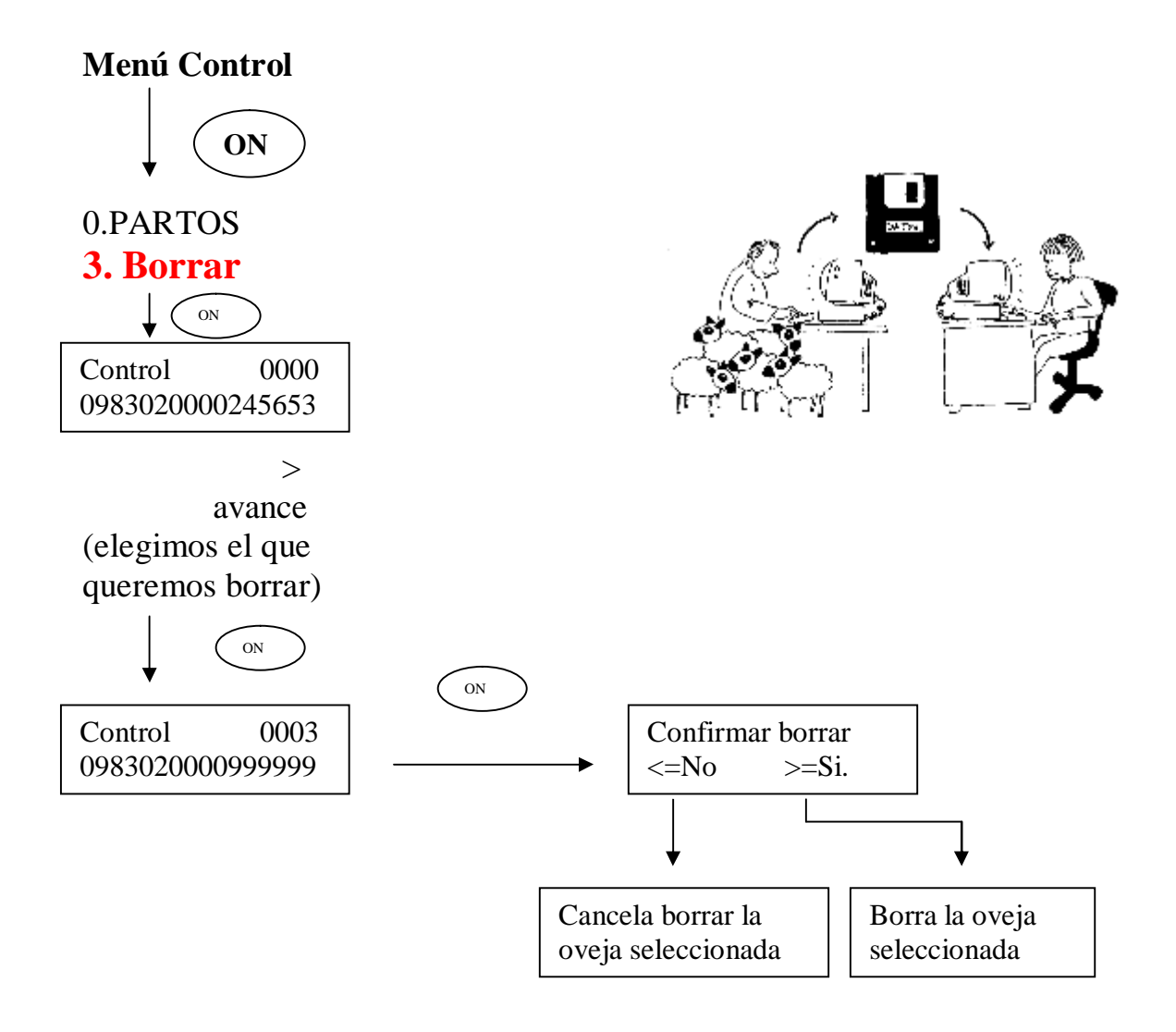

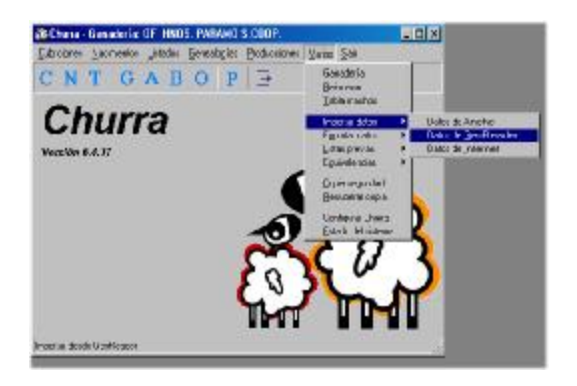